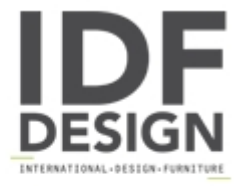

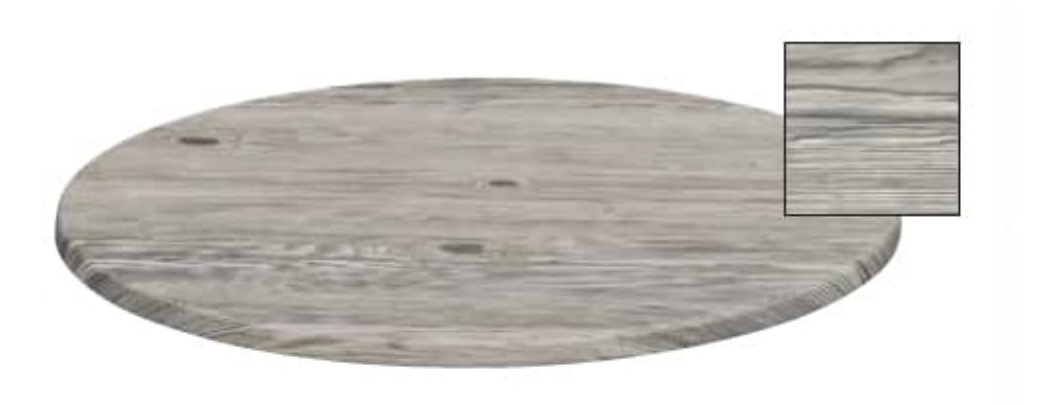

## art. 757

Weatherproof tops for bar tables. They can be used for the furnishing of outdoor bars, ice-cream parlors and restaurants. Thickness 30mm. Available in round or square sizes, in various colors.

Produced by

Aeffe Sedie e Tavoli Via per Seregno 78 20832 Desio (Monza Brianza) Italy

Phone: +39 0362 302655 Fax: E-mail: aeffe@aeffedesio.it Website: http://www.aeffedesio.com

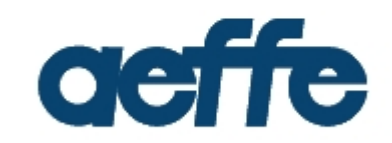